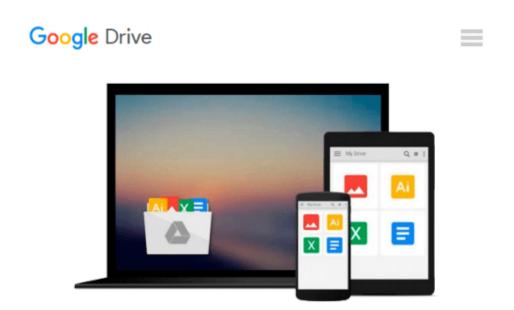

# Practical Microsoft Office 2010 (Microsoft Office 2010 Print Solutions)

June Jamrich Parsons, Dan Oja

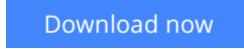

<u>Click here</u> if your download doesn"t start automatically

## Practical Microsoft Office 2010 (Microsoft Office 2010 Print Solutions)

June Jamrich Parsons, Dan Oja

**Practical Microsoft Office 2010 (Microsoft Office 2010 Print Solutions)** June Jamrich Parsons, Dan Oja PRACTICAL OFFICE 2010 provides clear instruction on the basics of the Microsoft Office 2010 suite. Concise lessons within each chapter, usually one page in length, are presented in an appealing Frequently Asked Questions format and include full-color screenshots or diagrams. This textbook comes with a robust BookOnCD, which is a digital version of the textbook that "brings the book to life" with videos, animated diagrams, software tours, and assessment opportunities that can be graded and tracked. Students are given the opportunity to get plenty of practice with 30 projects in the back of the book.

**Download** Practical Microsoft Office 2010 (Microsoft Office ...pdf

Read Online Practical Microsoft Office 2010 (Microsoft Offic ...pdf

### Download and Read Free Online Practical Microsoft Office 2010 (Microsoft Office 2010 Print Solutions) June Jamrich Parsons, Dan Oja

#### From reader reviews:

#### Avis Zeiger:

With other case, little men and women like to read book Practical Microsoft Office 2010 (Microsoft Office 2010 Print Solutions). You can choose the best book if you'd prefer reading a book. Providing we know about how is important a book Practical Microsoft Office 2010 (Microsoft Office 2010 Print Solutions). You can add know-how and of course you can around the world by the book. Absolutely right, due to the fact from book you can realize everything! From your country until finally foreign or abroad you can be known. About simple point until wonderful thing you can know that. In this era, we can easily open a book or maybe searching by internet device. It is called e-book. You should use it when you feel uninterested to go to the library. Let's go through.

#### **Tara Thornton:**

This Practical Microsoft Office 2010 (Microsoft Office 2010 Print Solutions) book is just not ordinary book, you have it then the world is in your hands. The benefit you have by reading this book is actually information inside this publication incredible fresh, you will get information which is getting deeper a person read a lot of information you will get. This Practical Microsoft Office 2010 (Microsoft Office 2010 Print Solutions) without we understand teach the one who reading through it become critical in imagining and analyzing. Don't end up being worry Practical Microsoft Office 2010 (Microsoft Office 2010 Print Solutions) can bring if you are and not make your carrier space or bookshelves' become full because you can have it within your lovely laptop even telephone. This Practical Microsoft Office 2010 (Microsoft Office 2010 Print Solutions) having excellent arrangement in word and also layout, so you will not truly feel uninterested in reading.

#### **Arthur Furr:**

A lot of people always spent their very own free time to vacation as well as go to the outside with them loved ones or their friend. Do you realize? Many a lot of people spent that they free time just watching TV, as well as playing video games all day long. If you need to try to find a new activity here is look different you can read a book. It is really fun for yourself. If you enjoy the book which you read you can spent the whole day to reading a book. The book Practical Microsoft Office 2010 (Microsoft Office 2010 Print Solutions) it is quite good to read. There are a lot of individuals who recommended this book. These were enjoying reading this book. In the event you did not have enough space bringing this book you can buy often the e-book. You can m0ore very easily to read this book from your smart phone. The price is not too expensive but this book provides high quality.

#### Mark Adair:

Beside that Practical Microsoft Office 2010 (Microsoft Office 2010 Print Solutions) in your phone, it can give you a way to get closer to the new knowledge or details. The information and the knowledge you are going to got here is fresh from the oven so don't end up being worry if you feel like an previous people live

in narrow small town. It is good thing to have Practical Microsoft Office 2010 (Microsoft Office 2010 Print Solutions) because this book offers to you personally readable information. Do you often have book but you don't get what it's about. Oh come on, that wil happen if you have this within your hand. The Enjoyable agreement here cannot be questionable, such as treasuring beautiful island. Use you still want to miss the idea? Find this book and also read it from at this point!

### Download and Read Online Practical Microsoft Office 2010 (Microsoft Office 2010 Print Solutions) June Jamrich Parsons, Dan Oja #D7W81K23CJH

## **Read Practical Microsoft Office 2010 (Microsoft Office 2010 Print Solutions) by June Jamrich Parsons, Dan Oja for online ebook**

Practical Microsoft Office 2010 (Microsoft Office 2010 Print Solutions) by June Jamrich Parsons, Dan Oja Free PDF d0wnl0ad, audio books, books to read, good books to read, cheap books, good books, online books, books online, book reviews epub, read books online, books to read online, online library, greatbooks to read, PDF best books to read, top books to read Practical Microsoft Office 2010 (Microsoft Office 2010 Print Solutions) by June Jamrich Parsons, Dan Oja books to read online.

## Online Practical Microsoft Office 2010 (Microsoft Office 2010 Print Solutions) by June Jamrich Parsons, Dan Oja ebook PDF download

Practical Microsoft Office 2010 (Microsoft Office 2010 Print Solutions) by June Jamrich Parsons, Dan Oja Doc

Practical Microsoft Office 2010 (Microsoft Office 2010 Print Solutions) by June Jamrich Parsons, Dan Oja Mobipocket

Practical Microsoft Office 2010 (Microsoft Office 2010 Print Solutions) by June Jamrich Parsons, Dan Oja EPub